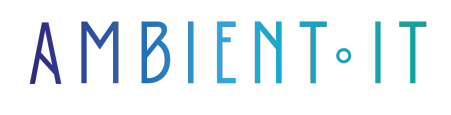

Mis à jour le 23/07/2024

S'inscrire

# Formation Zig

## Présentation

Notre formation Zig vous apprendra à utiliser ce langage de programmation polyvalent pour créer des logiciels robustes, optimaux et réutilisables. Zig améliore le langage C grâce à un contrôle personnalisé de la mémoire, à une protection contre les références nulles et à une gestion obligatoire des erreurs.

Zig présente de nombreux avantages :

- C'est un langage qui profite d'une [croissance très forte](https://www.infoworld.com/article/2336177/fast-growing-zig-tops-stack-overflow-survey-for-highest-paid-programming-language.html) sur le marché
- Une syntaxe plus simple et plus moderne que le C
- Mets l'accent sur la performance et la sécurité

Notre formation se concentrera sur les bases du langage à savoir, la syntaxe, l'environnement de développement et la structuration de vos projets. Mais aussi la gestion de la mémoire ou les types de données.

À l'issue de ce cours, vous saurez utiliser Zig pour concevoir des applications modernes et faciles à maintenir.

### **Objectifs**

- Comprendre la syntaxe Zig
- Maitriser la toolchain
- Développer une application console
- Optimiser son application

#### Public visé

● Développeurs

#### Pré-requis

# PROGRAMME DE NOTRE FORMATION Zig

## INTRODUCTION À ZIG

- Qu'est-ce que Zig et quels problèmes résout-il ?
- Comparaison de Zig avec C et d'autres langages de programmation
- Philosophie de Zig (Zig Zen)
- Présentation de l'écosystème et des outils de développement
- Installation de la chaîne d'outils Zig

### PRISE EN MAIN DE L'ENVIRONNEMENT DE DÉVELOPPEMENT

- Configuration de l'environnement de développement avec VSCode
- Création et exécution de votre premier programme : Hello, Zig!
- Exploration de la bibliothèque standard de Zig
- Compilation croisée pour différents systèmes d'exploitation
- Gestion des fichiers sources

### FONCTIONNALITÉS DU LANGAGE

- Importation depuis la bibliothèque standard et utilisation des constantes
- Définition de la fonction publique "main"
- Gestion des erreurs avec try et types union d'erreurs
- Interpolation de chaînes et commentaires dans le code
- Compréhension des expressions, opérateurs, et contrôle de flux (If, Switch, While/For)

#### STRUCTURATION DE PROJETS ZIG

- Création et gestion de nouveaux projets exécutables et de bibliothèques
- Compilation, exécution et débogage de projets
- Utilisation des tests et assertions pour vérifier le code
- Techniques de gestion de versions et de collaboration avec Git

#### DÉVELOPPEMENT D'APPLICATIONS CONSOLE

- Techniques pour la sortie imprimée et la capture d'entrée dans le terminal
- Utilisation des spécificateurs de format et structures anonymes
- Manipulation de chaînes et gestion des erreurs dans un contexte applicatif
- Structures de contrôle avancées et gestion des boucles

### TYPES DE DONNÉES ET STRUCTURES DE DONNÉES

- Utilisation de types entiers, flottants, tableaux, pointeurs, et tranches
- Compréhension des structures (struct), énumérations (enum), et unions
- Déclaration et utilisation de variables dans différents contextes

#### FONCTIONS ET MODULES

- Définition, appel et passage de paramètres dans les fonctions
- Exploration des paramètres immuables vs mutables
- Importation et utilisation de fonctions depuis d'autres fichiers de code
- Structuration modulaire du code pour une meilleure maintenabilité

#### GESTION DE LA MÉMOIRE

- Philosophie et techniques d'allocation de mémoire
- Choix et utilisation d'allocateurs spécifiques
- Gestion des échecs d'allocation et utilisation des pointeurs optionnels
- Compréhension de la de vie et de la propriété des variables

#### PROGRAMMATION AVANCÉE ET MEILLEURES PRATIQUES

- Utilisation avancée des types de données, allocation dynamique
- Bonnes pratiques de programmation, incluant le guide de style officiel
- Récapitulatif des concepts clés et élaboration de stratégies de développement efficaces
- Discussion sur les cas d'utilisation réels et les projets de grande envergure

#### CONCLUSION ET SESSION DE QUESTIONS/RÉPONSES

- Révision des points clés de la formation
- Session interactive de questions/réponses pour clarifier les doutes
- Conseils pour continuer l'apprentissage et améliorer les compétences en Zig
- Évaluation finale et remise des certificats de participation

#### Sociétés concernées

Cette formation s'adresse à la fois aux particuliers ainsi qu'aux entreprises, petites ou grandes, souhaitant former ses équipes à une nouvelle technologie informatique avancée ou bien à acquérir des connaissances métiers spécifiques ou des méthodes modernes.

# Positionnement à l'entrée en formation

Le positionnement à l'entrée en formation respecte les critères qualité Qualiopi. Dès son inscription définitive, l'apprenant reçoit un questionnaire d'auto-évaluation nous permettant d'apprécier son niveau estimé sur différents types de technologies, ses attentes et objectifs personnels quant à la formation à venir, dans les limites imposées par le format sélectionné. Ce questionnaire nous permet également d'anticiper certaines difficultés de connexion ou de sécurité interne en entreprise (intraentreprise ou classe virtuelle) qui pourraient être problématiques pour le suivi et le bon déroulement de la session de formation.

# Méthodes pédagogiques

Stage Pratique : 60% Pratique, 40% Théorie. Support de la formation distribué au format numérique à tous les participants.

# **Organisation**

Le cours alterne les apports théoriques du formateur soutenus par des exemples et des séances de réflexions, et de travail en groupe.

# Validation

À la fin de la session, un questionnaire à choix multiples permet de vérifier l'acquisition correcte des compétences.

# Sanction

Une attestation sera remise à chaque stagiaire qui aura suivi la totalité de la formation.